# Lecture 19 Model Checking and glms

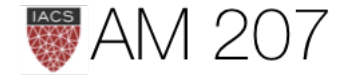

## Previously

- HMC
- Hierarchical modelling, divergences
- step sizes, tuning L, NUTS

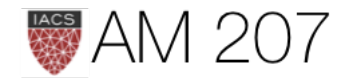

## Today and Thursday

- glms
- model checking
- oceanic tools example and centering
- model comparison
- oceanic tools and other models model comparison
- Theory and practice of NUTS

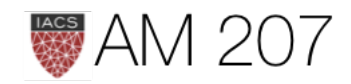

# Posterior Predictive Checking

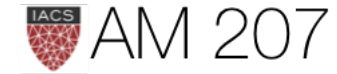

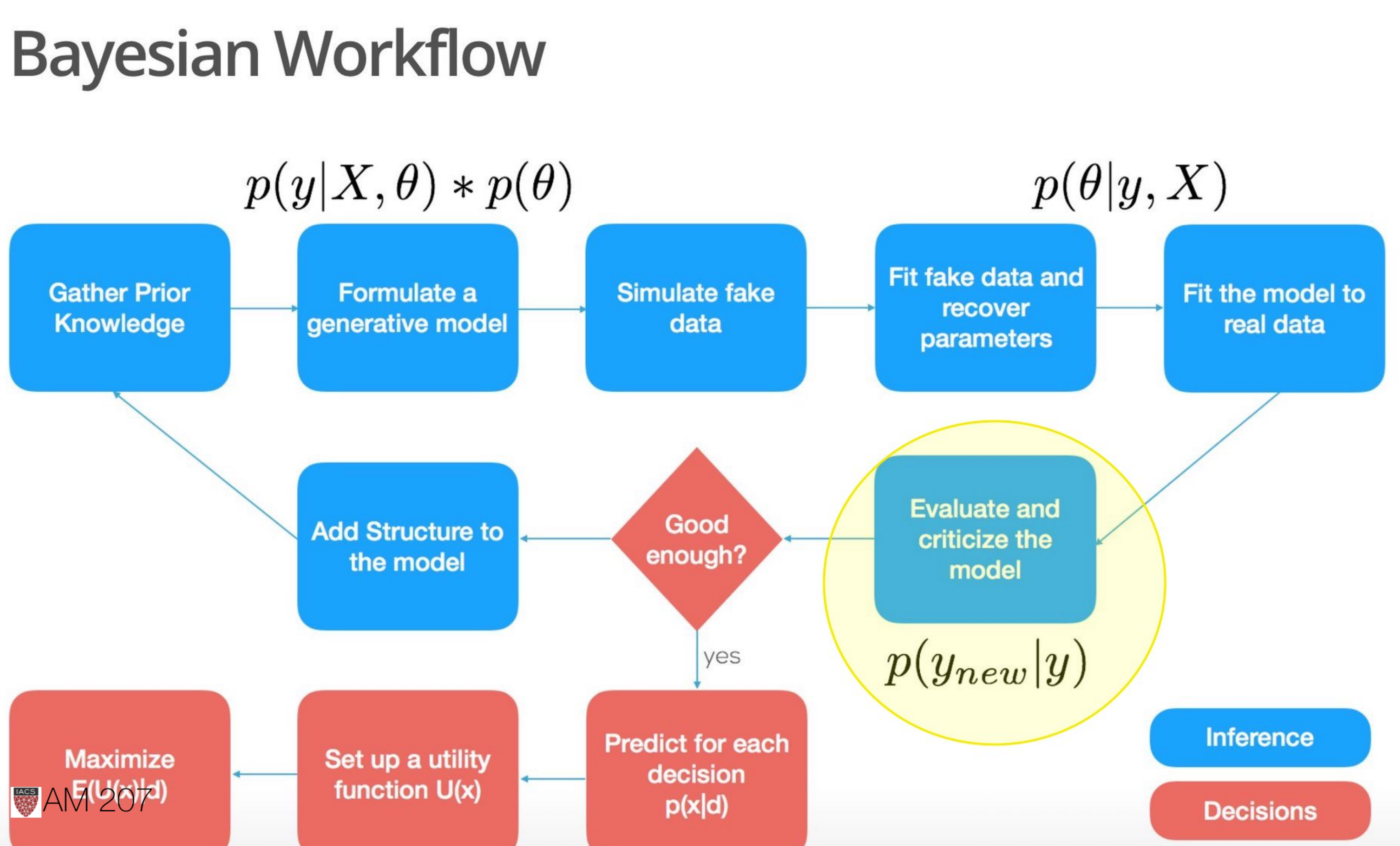

## Battery of tests

- Visual Inspection
- Gewecke, Gelman Rubin, Effective N, posteriors from various starts
- posterior plots, pairwise posterior plots
- Divergences, enerygyplots

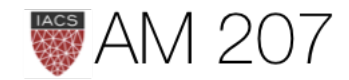

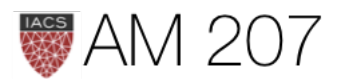

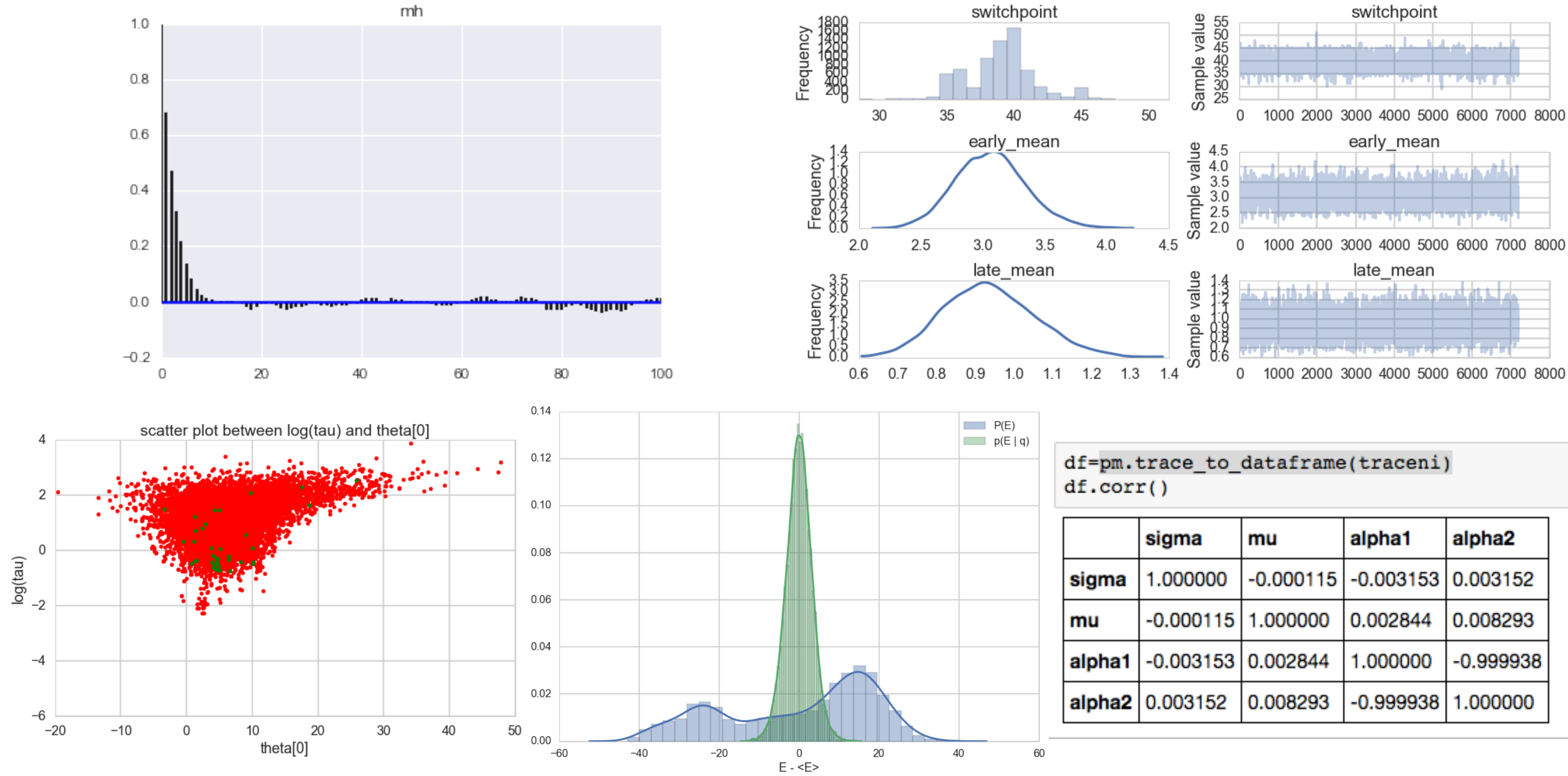

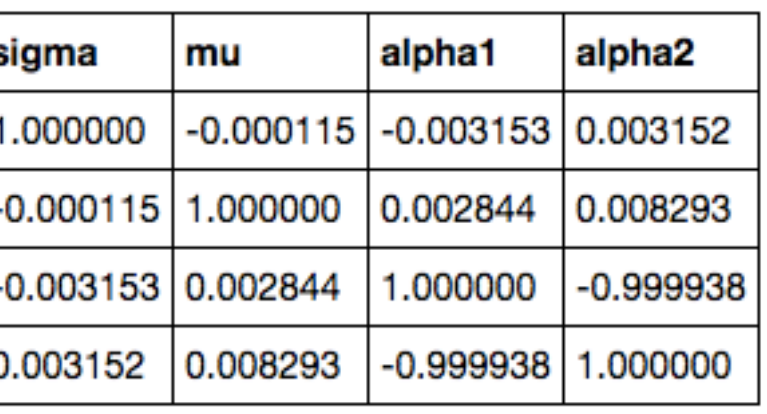

## Parallel Co-ordinates for divergences

## see [paper on bayesian viz](https://arxiv.org/pdf/1709.01449.pdf)

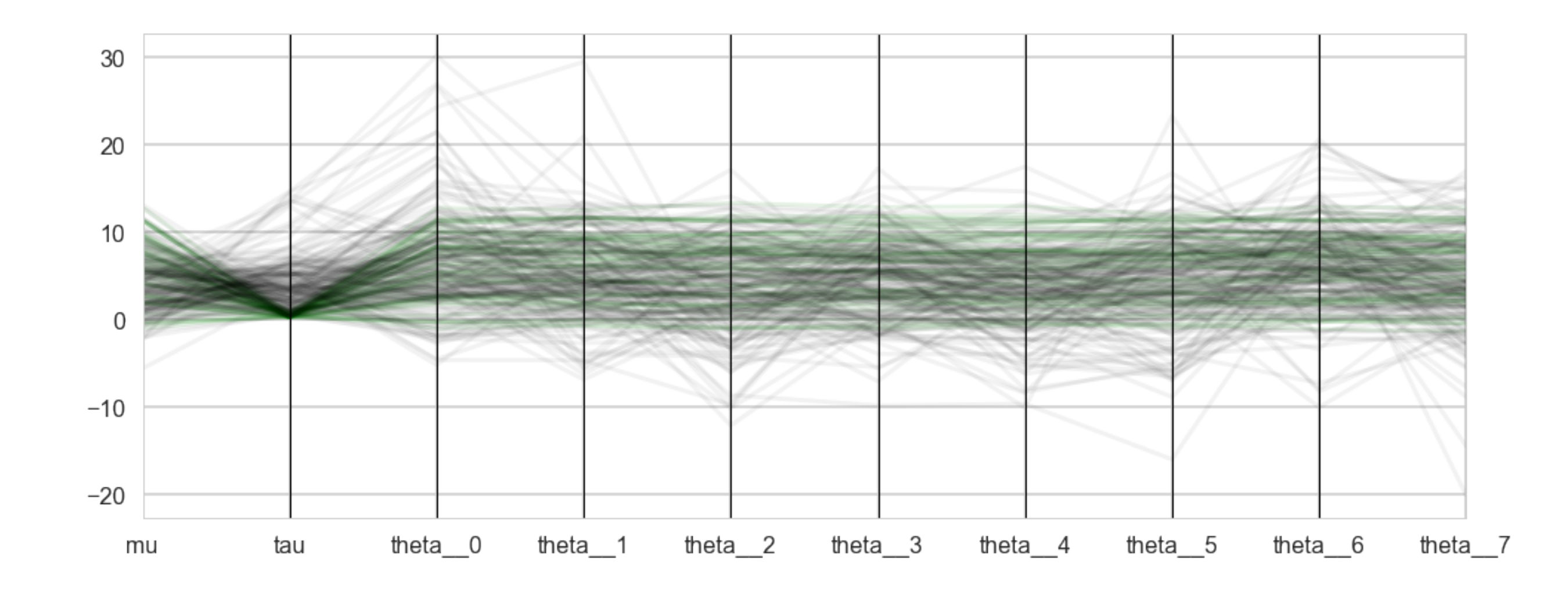

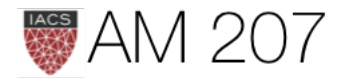

## Speed of light experiment

• Simon Newcomb, 1882, times required for light to travel 7442 metres, recorded as deviations from 24,800 nanoseconds

```
light_speed = np.array([28, 26, 33, 24, 34, -44, 27, 16, 40, -2, 29, 22, 24, 21, 25,
                         30, 23, 29, 31, 19, 24, 20, 36, 32, 36, 28, 25, 21, 28, 29,
                         37, 25, 28, 26, 30, 32, 36, 26, 30, 22, 36, 23, 27, 27, 28,
                         27, 31, 27, 26, 33, 26, 32, 32, 24, 39, 28, 24, 25, 32, 25,
                         29, 27, 28, 29, 16, 23])
```
Use Normal model with weakly informative priors to model

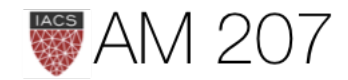

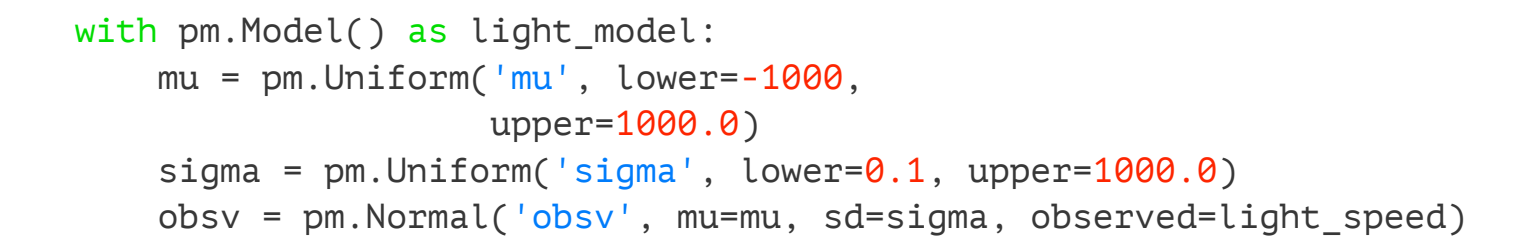

## with light\_model:  $trace = pm.sample(10000)$

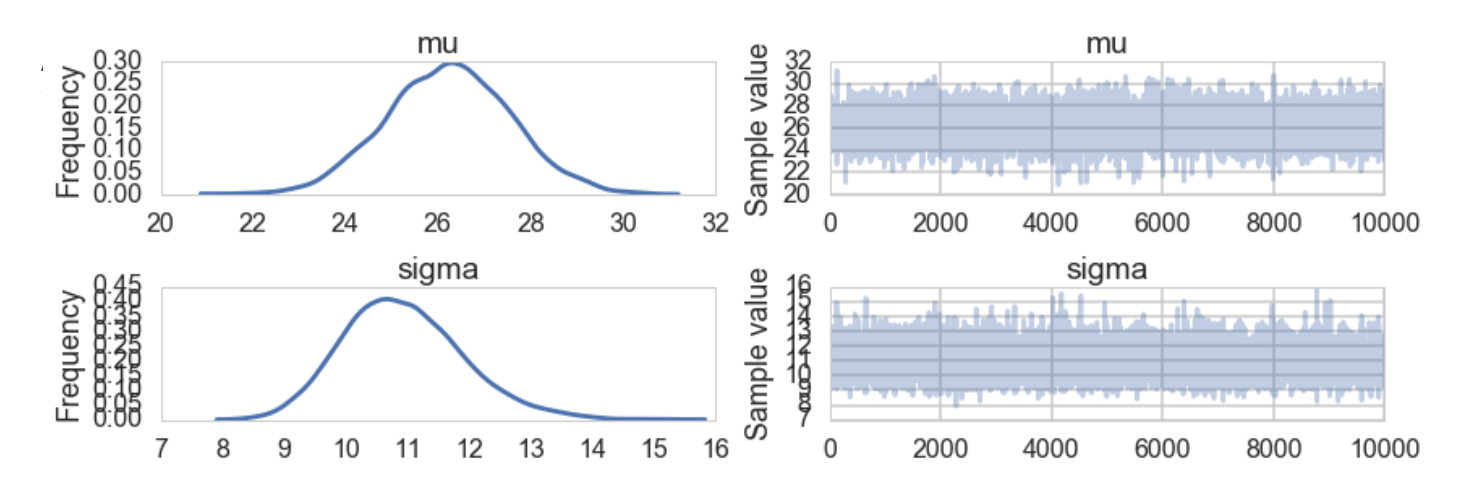

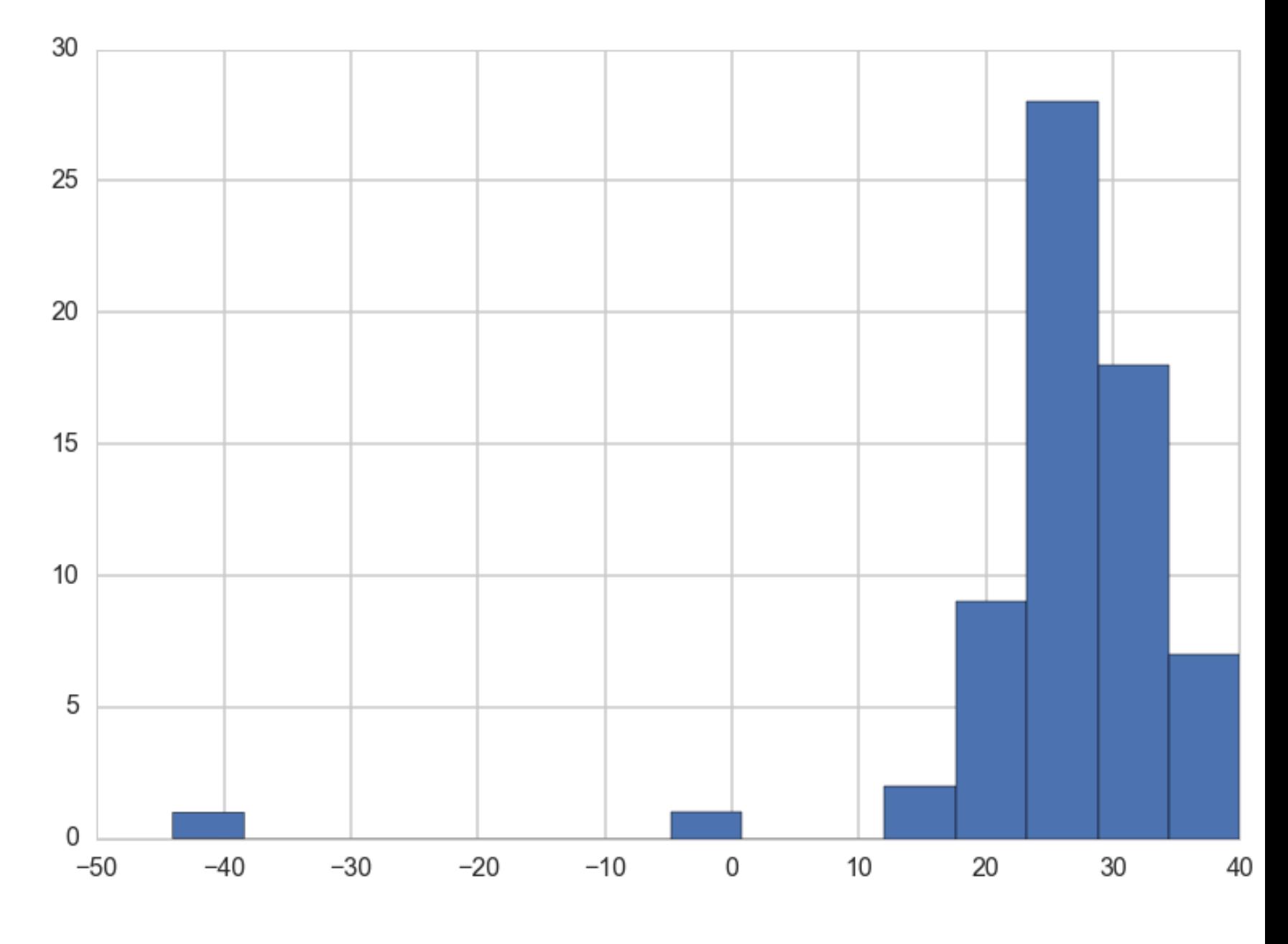

Some big outliers in data

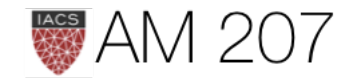

## Multiple replications of the posterior predictive

$$
p(\{y^*\}) = \int p(\{y^*\}|\theta)p(\theta|\mathcal{D})d\theta \text{, observed d}
$$

Replicated Data:  $\{y_r\}$ : data seen tomorrow if experiment replicated with same model and value of  $\theta$  producing todays data  $\{y\}$ .

 $\{y_r\}$  comes from posterior predictive, and if there are covariates  $\{x^*\}$ , then  $\{y_r\}$  is calculated at those covariates only (sample\_ppc).

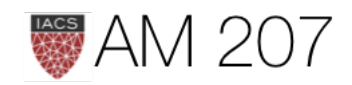

## data:  $\mathcal{D} = \{y\}$

## Another way to sample

For each data point, sample using the likelihood(sampling distribution) from S samples of the posterior. Gives an S sized posterior predictive at each "data point".

```
indices=np.random.choice(range(len(trace)), size=200, replace=True)
mus = trace['mu'][indices]sigmas = trace['sigma'][indices]
ppc2=np.empty((66,200))
for i in range(66):
     ppc2[i,:] = np.random.normal(loc=mus, scale=sigmas)
```
You can then slice the other way to get a dataset sized posteriorpredictive

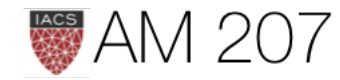

 $n<sub>p</sub>$  $412$   $413$  $\mathcal{O}_1$  $Y_{1}n_{D}$  $4.1$  $\mathcal{O}_2$  $922$  $421$  $732$  $y_{31}$  $y_{41}$  $y_{51}$  $P_{S^{-1}}$  $y_{s}$  $\frac{y_{s}}{y_{s}}\frac{y_{s}}{y_{s}}\frac{y_{s}}{y_{s}}$  $9<sub>s</sub>$  $y_{s,p}$ 

**AM 207** 

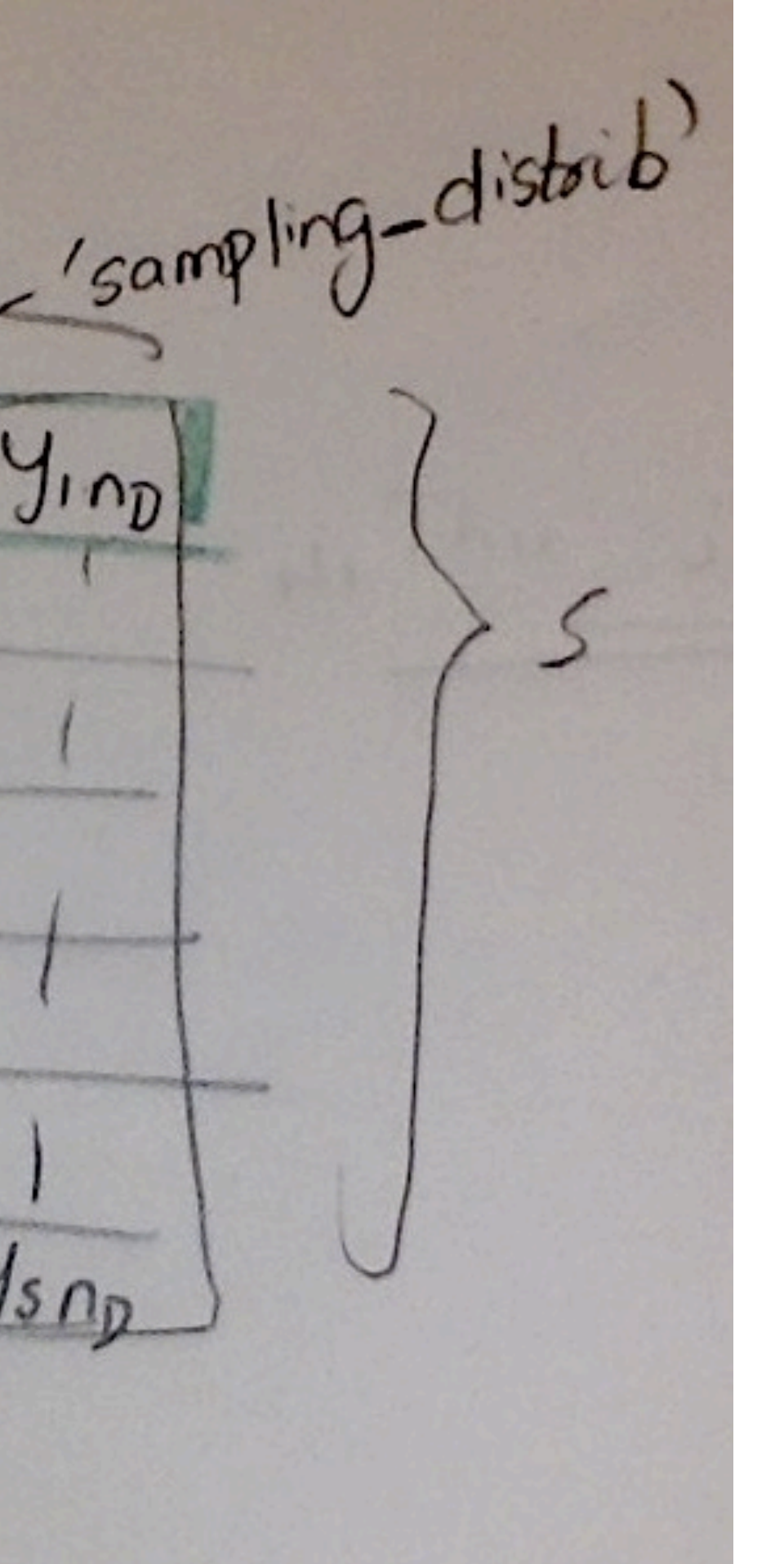

## Departure from usual predictive sampling

Sample an entire  $\{y_r\}$  at each  $\theta$  from trace.

This allows to compute distributions from the posterior predictive replications.

For example the minimum value of speed of light in 20 predictive replications.

An informal test statistic.

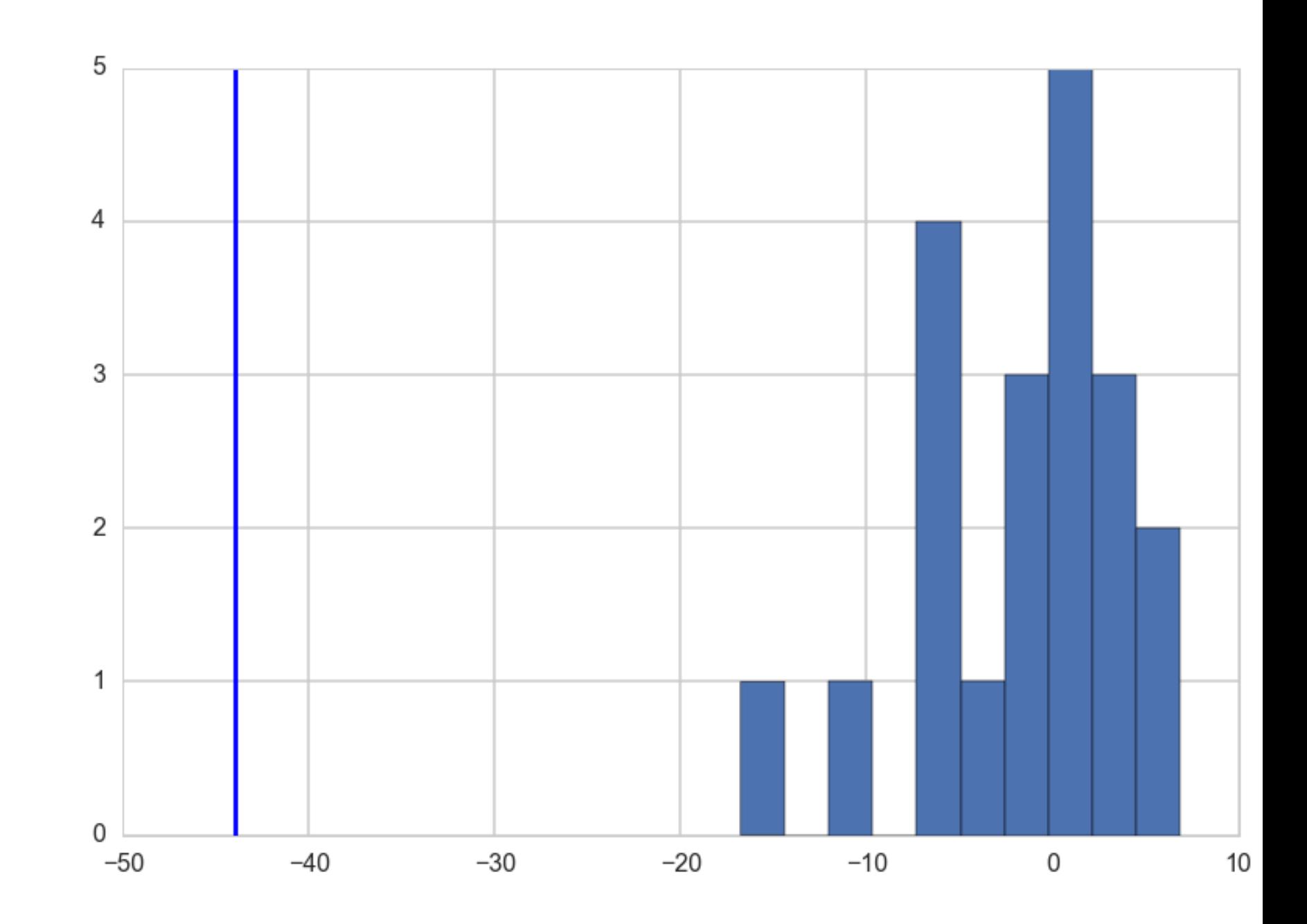

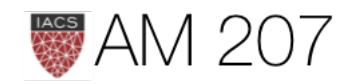

## Visual Checking

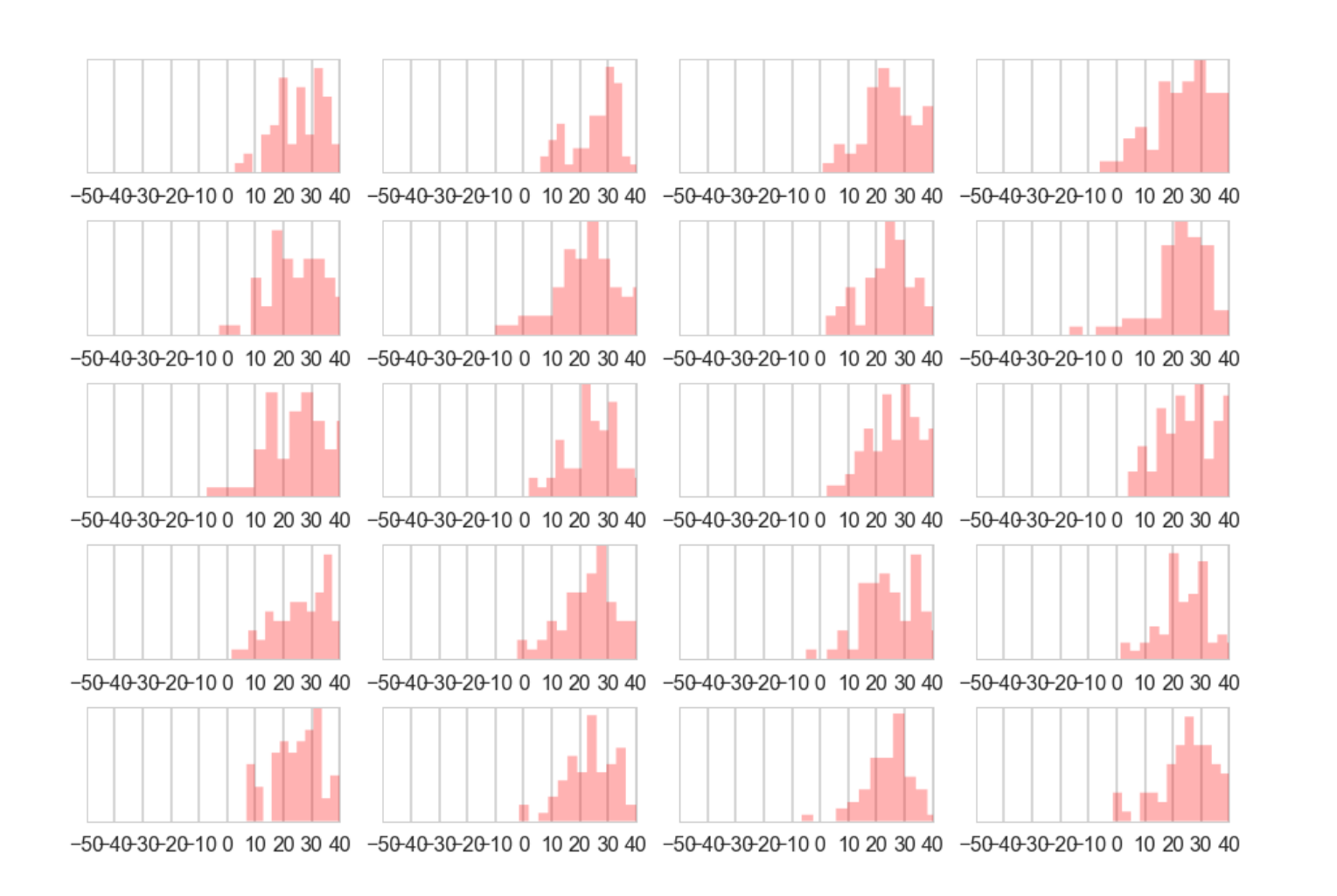

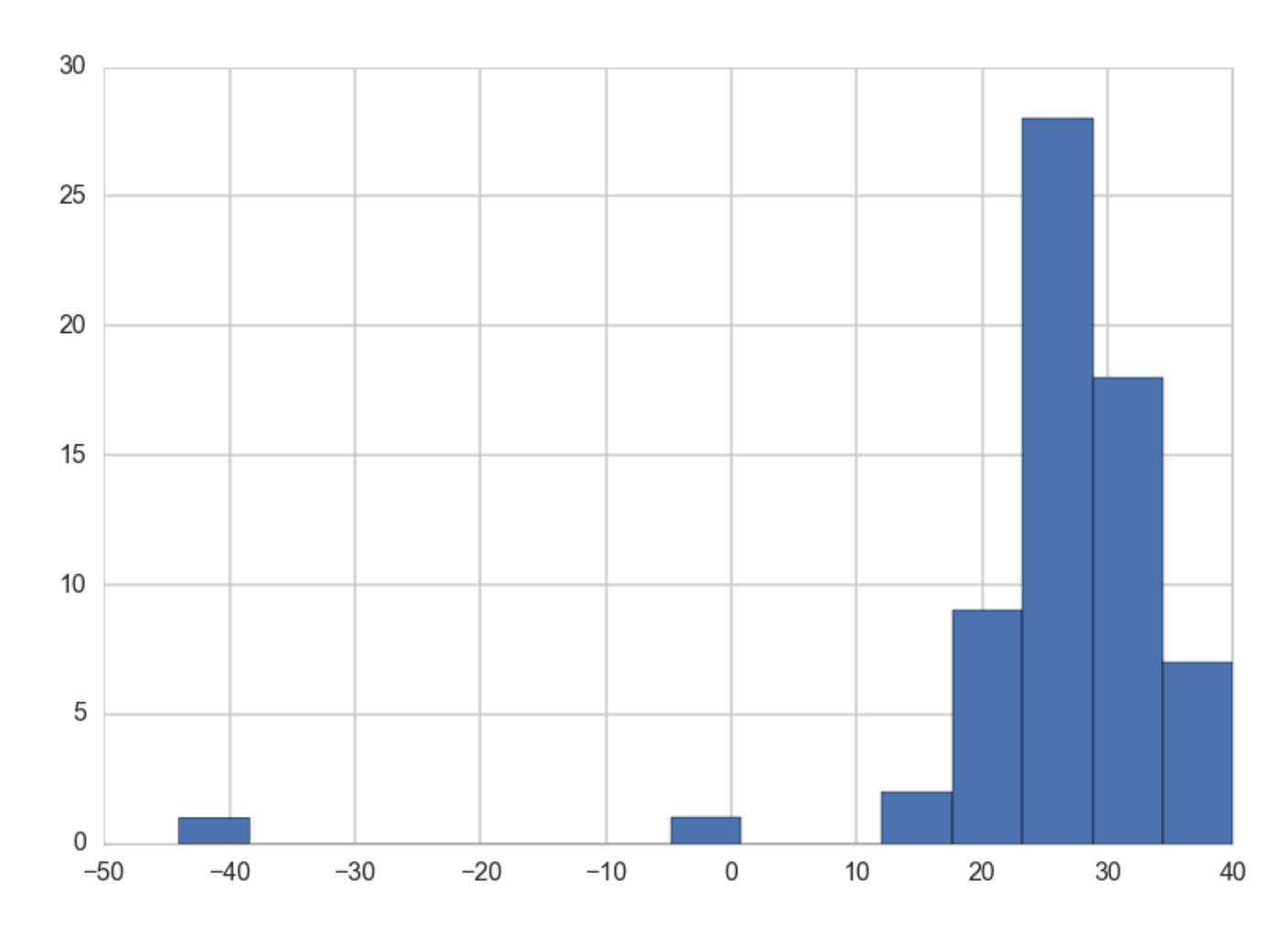

## Do these even look similar??

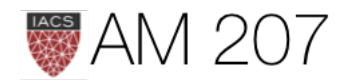

## **Discrepancy**

Gelman: A test quantity, or discrepancy measure,  $T({y}, \theta)$ , is a scalar *summary of parameters and data that is used as a standard when comparing data to predictive simulations.* 

The classical p-value for the test statistic  $T({y})$  is given by

 $p_C = P(T(\lbrace y_r \rbrace) \geq T(\lbrace y \rbrace)|\theta)$ 

where probability is over distrib of  $\{y_r\}$  with  $\theta$  fixed (bootstrap).

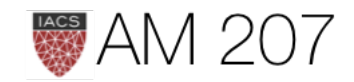

## Bayesian p-values

$$
p_B=Pr(T(\{y_r\},\theta)\geq T(\{y\},\theta)|\{y\}),
$$

probability over the posterior and posterior predictive (that is, the joint distribution,  $p(\theta, \{y_r\}|\{y\})$ ).

$$
p_B = \int d\theta \, d\{y_r\}\, I(T(\{y_r\},\theta) \ge T(\{y\},\theta))\, p(\{y_r\},\theta)
$$

using 
$$
p({y_r}|\theta, {y}) = p({y_r}|\theta)
$$
.

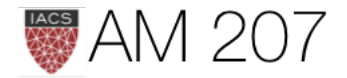

## $p_r \mid \theta \mid p(\theta | \{y\})$

## Appropriate usage

Gelman: *Finding an extreme p-value and thus 'rejecting' a model is* never the end of an analysis; the departures of the test quantity in *question from its posterior predictive distribution will often suggest improvements of the model or places to check the data, as in the speed of light example. Moreover, even when the current model seems*  appropriate for drawing inferences (in that no unusual deviations *between the model and the data are found), the next scientific step will* often be a more rigorous experiment incorporating additional factors, *thereby providing better data.* 

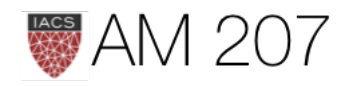

## p-value of sampling variance

```
ppvars2=np.var(ppc2, ddof=1, axis=0)
plt.hist(ppvars2, bins=20);
plt.axvline(np.var(light_speed, ddof=1));
np.mean(ppvars2>=np.var(light_speed, ddof=1))
```
The sample variance...is a sufficient statistic *of the model and thus the posterior*  distribution will automatically be centered *near the observed value*.

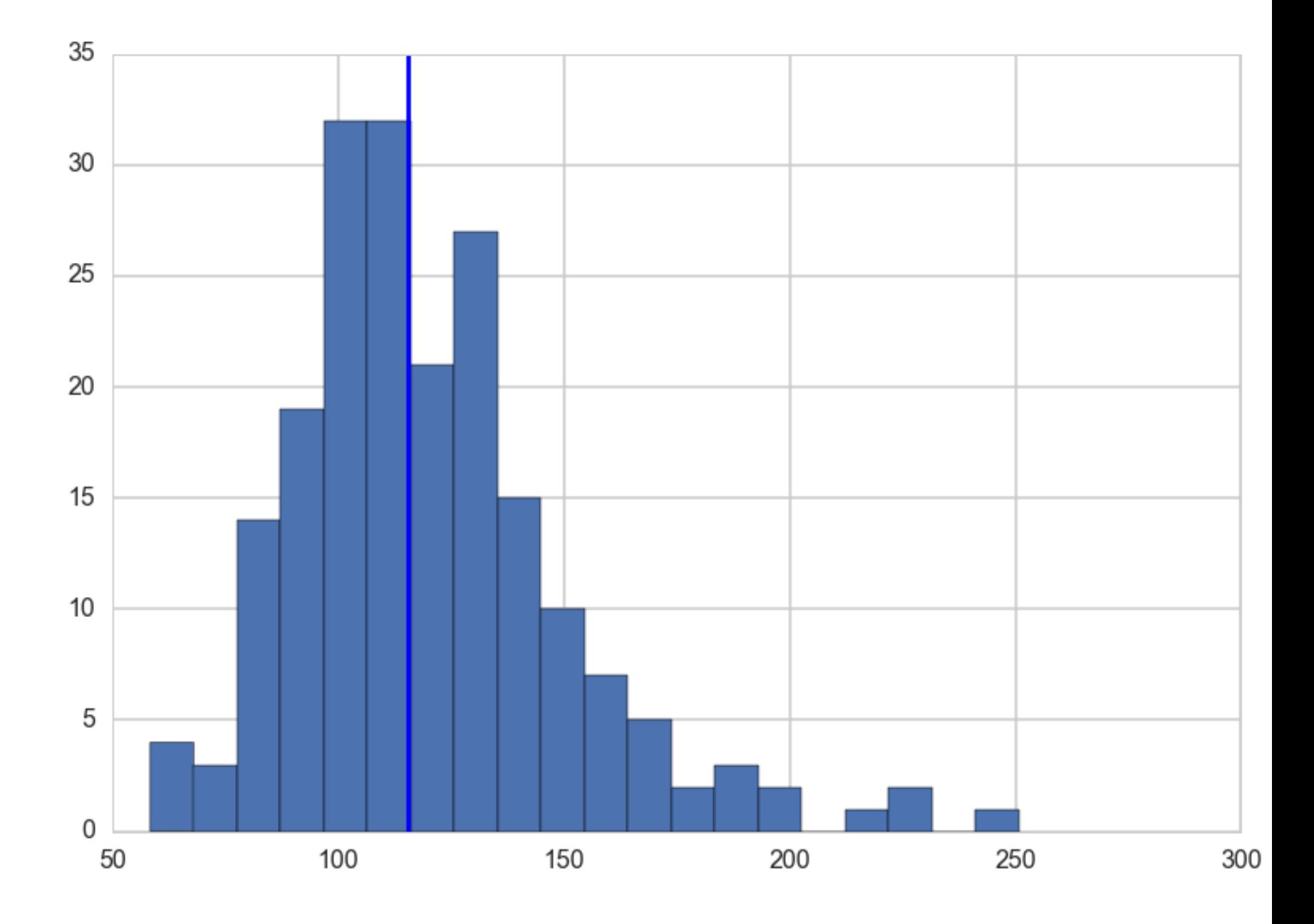

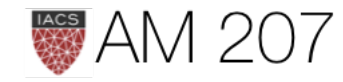

0.48999999999999999

Gelman:

## p-value of a measure of symmetry

 $T(\{y\},\theta) = |y(61) - \theta| - |y(6) - \theta|.$ 

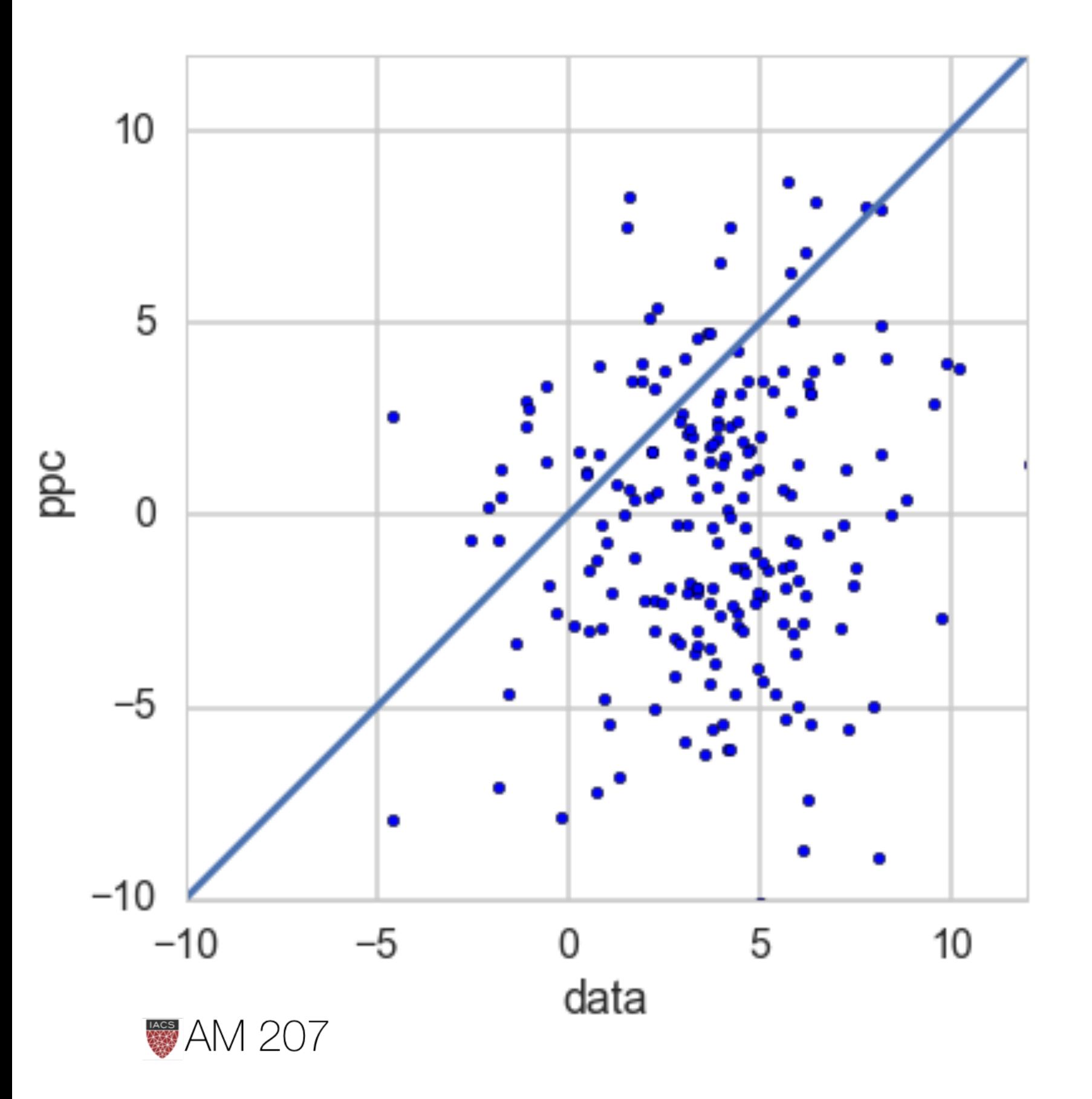

Is the model adequate but for extreme tails?

Reflects the middle 80% of the mass.

tee\_ppc=[] tee\_data=[] data\_sort=np.sort(light\_speed) for i in range(200): sortarray = np.sort(ppc2[:,i]) tee\_data.append(np.abs(data\_sort[60] - mus[i]) - np.abs(data\_sort[5] - mus[i])) tee\_ppc.append(np.abs(sortarray[60] - mus[i]) - np.abs(sortarray[5] - mus[i])) np.mean(np.array(tee\_ppc) >= np.array(tee\_data)) 0.17999999999999999

by sampling variation.

# Any asymmetry can be simply explained

## A Caveat on Posterior Predictive Checking

- you ARE using the data twice
- thus dont use checks which do the jobs of parameters (use mean as a statistic when you have a location parameter)

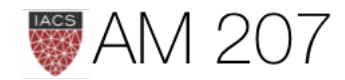

# Conclusion from Checking Model is adequate for some purposes but not

# others.

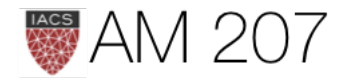

## glms: MAXENT and LINK

- MAXENT: use all the information we have about the constraints on an outcome variable to choose a likelihood, typically in the exponential family, that is a maxent distribution.
- LINK:  $f(p_i) = \alpha + \beta x_i$  where  $p_i$  is the parameter at the ith data point.
- common links we use are the *logit* link and the *log* link.

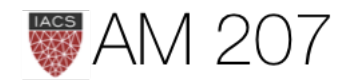

## MAXENT

- gaussian likelihood for linear regression maxent choice
- poor choice for constraints such as the outcome being counts, or being only positive.
- use all the information we have about the constraints on an outcome variable to choose a likelihood, typically in the exponential family, that is a maxent distribution.

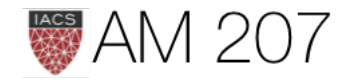

## LINK

 $f(p_i) = \alpha + \beta x_i$  where  $p_i$  is the parameter at the ith data point.

Bioassay: f is the logit, and the parameter  $p_i$  is the probability in the ith experiment, so that we have

$$
logit(p_i) = \alpha + \beta x_i,
$$

And where the likelihood used is  $Binom(n_i, p_i)$ .

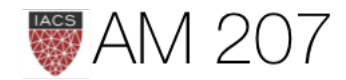

For most GLMs, the common links we use are the *logit* link, already used by you in the bioassay Binomial GLM to model the space of probabilities, and the *log* link which you will use here to enforce positiveness on a parameter in poisson regression.

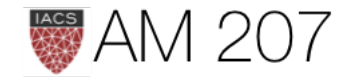

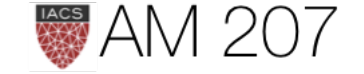

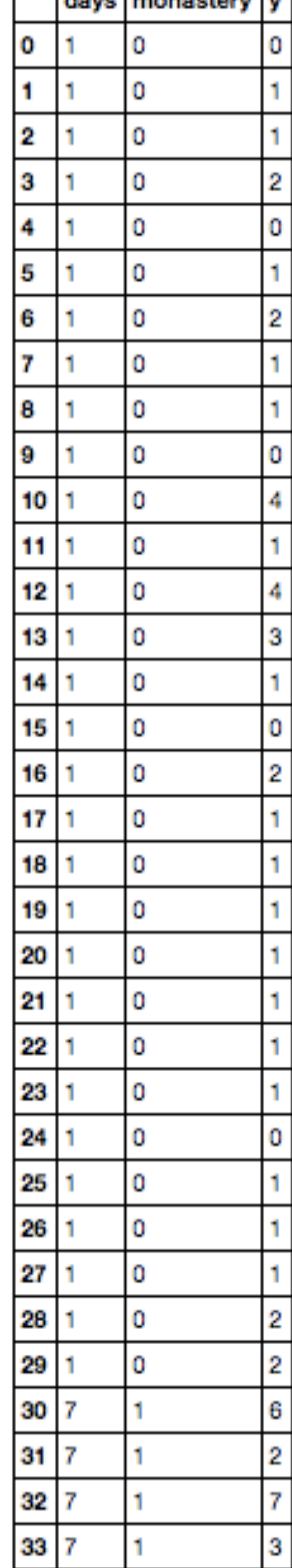

33 7

## $\mu_i$  or  $\lambda_i$  constrained to be positive.

## Poisson GLM

 $y_i \sim Poisson(\lambda_i)$  $log(\lambda_i) = log(\frac{\mu_i}{\tau_i}) = \alpha + \beta x_i$ 

 $\lambda_i$  is rate,  $\mu_i$  is counts,  $\tau_i$  is exposure.

import theano.tensor as t with pm.Model() as model1: alpha=pm.Normal("alpha", 0,100) beta=pm.Normal("beta", 0,1)

```
logmu = t.log(df.days)+alpha+beta*df.monastery y = pm.Poisson("obsv", mu=t.exp(logmu), observed=df.y)
 lambda0 = pm.Deterministic("lambda0", t.exp(alpha))
 lambda1 = pm.Deterministic("lambda1", t.exp(alpha + beta))
```
lambda0:

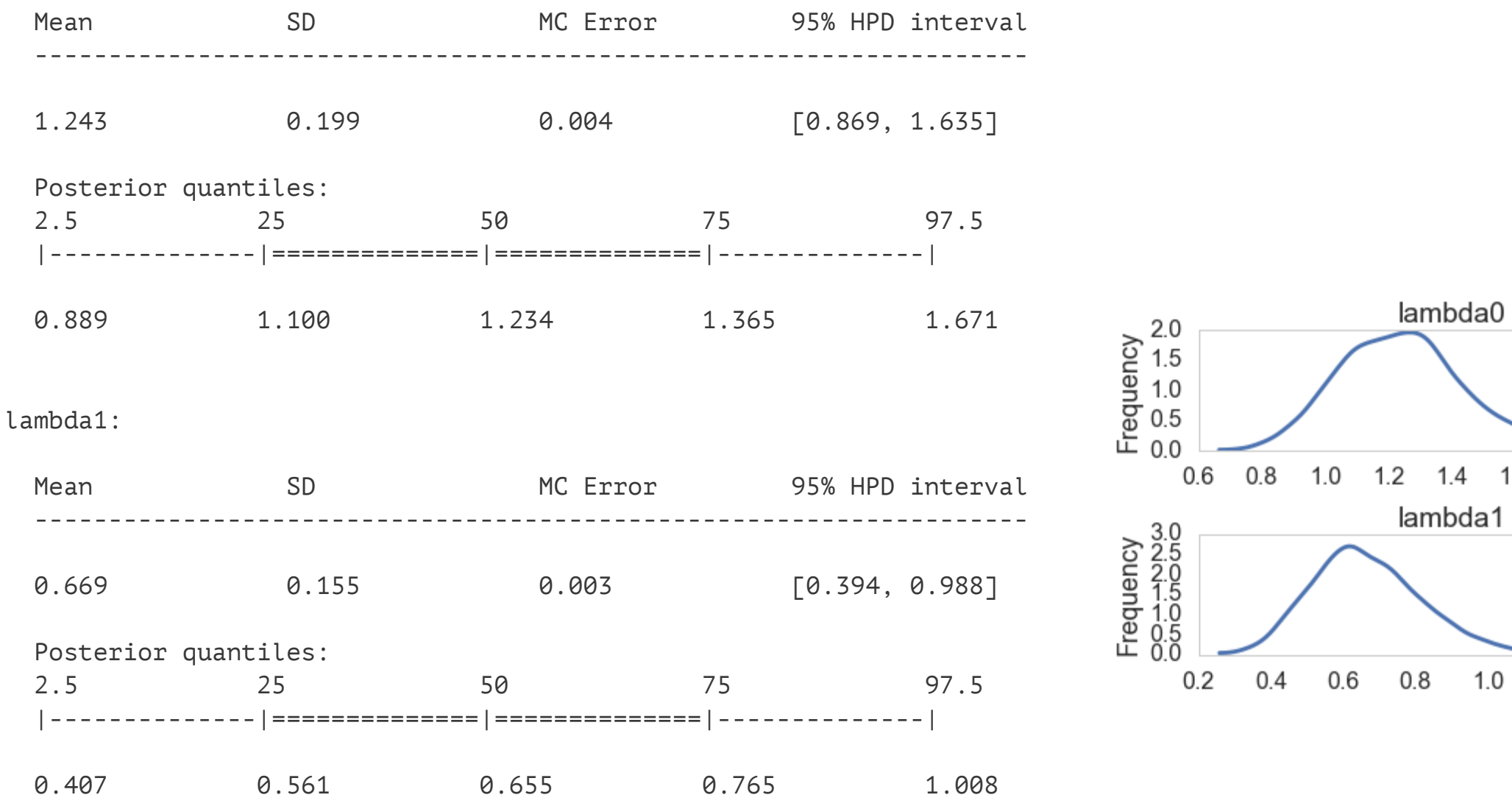

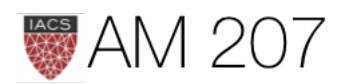

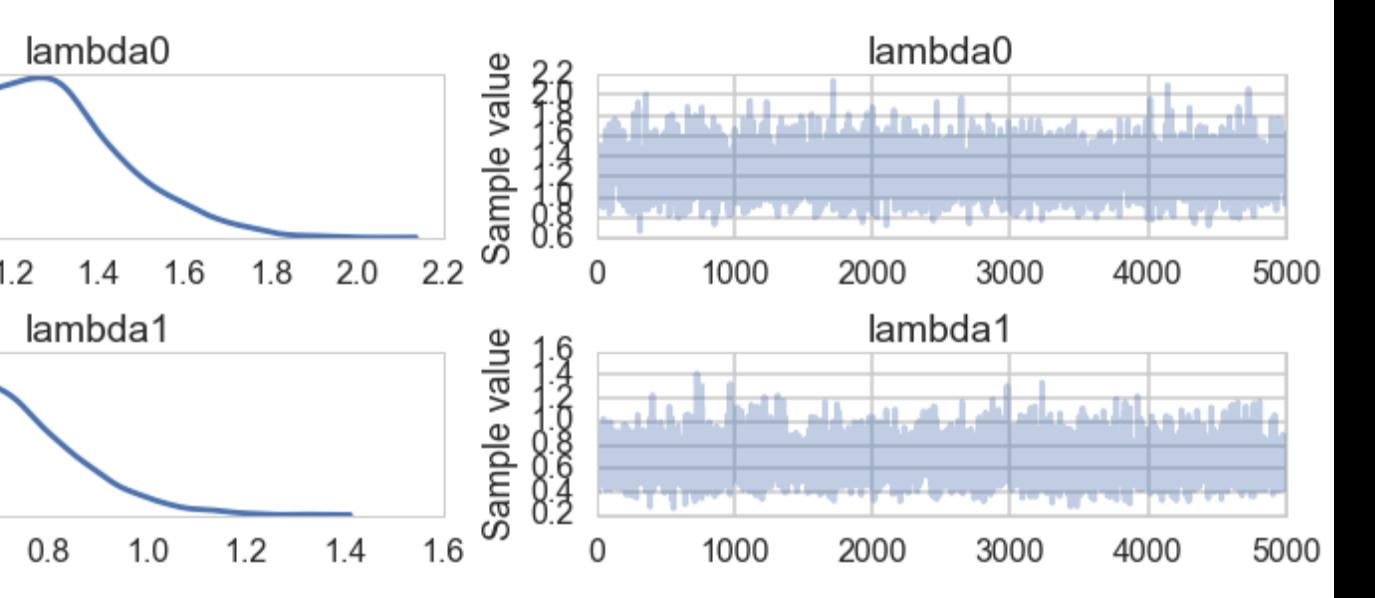

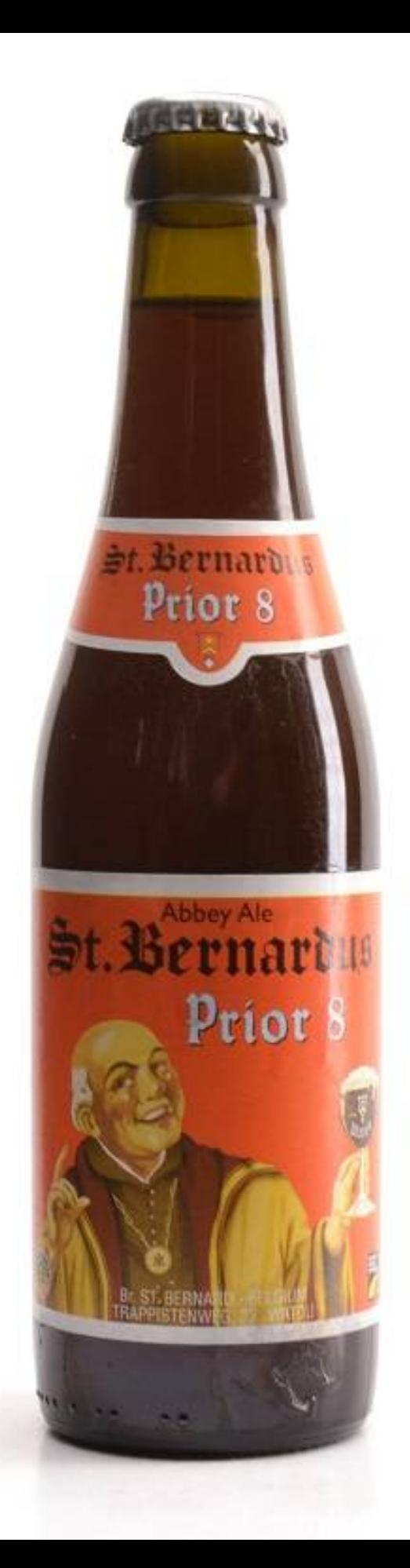

## Zero Inflated Poisson Mixture model

- (A) Monks take a break on some days, drink, produce no manuscripts
- (B) looks the same like other unproductive days
- (B) some days are productive and produce manuscripts
- a mixture of (A) and (B)

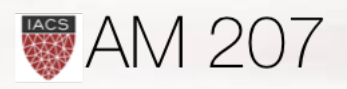

## Data

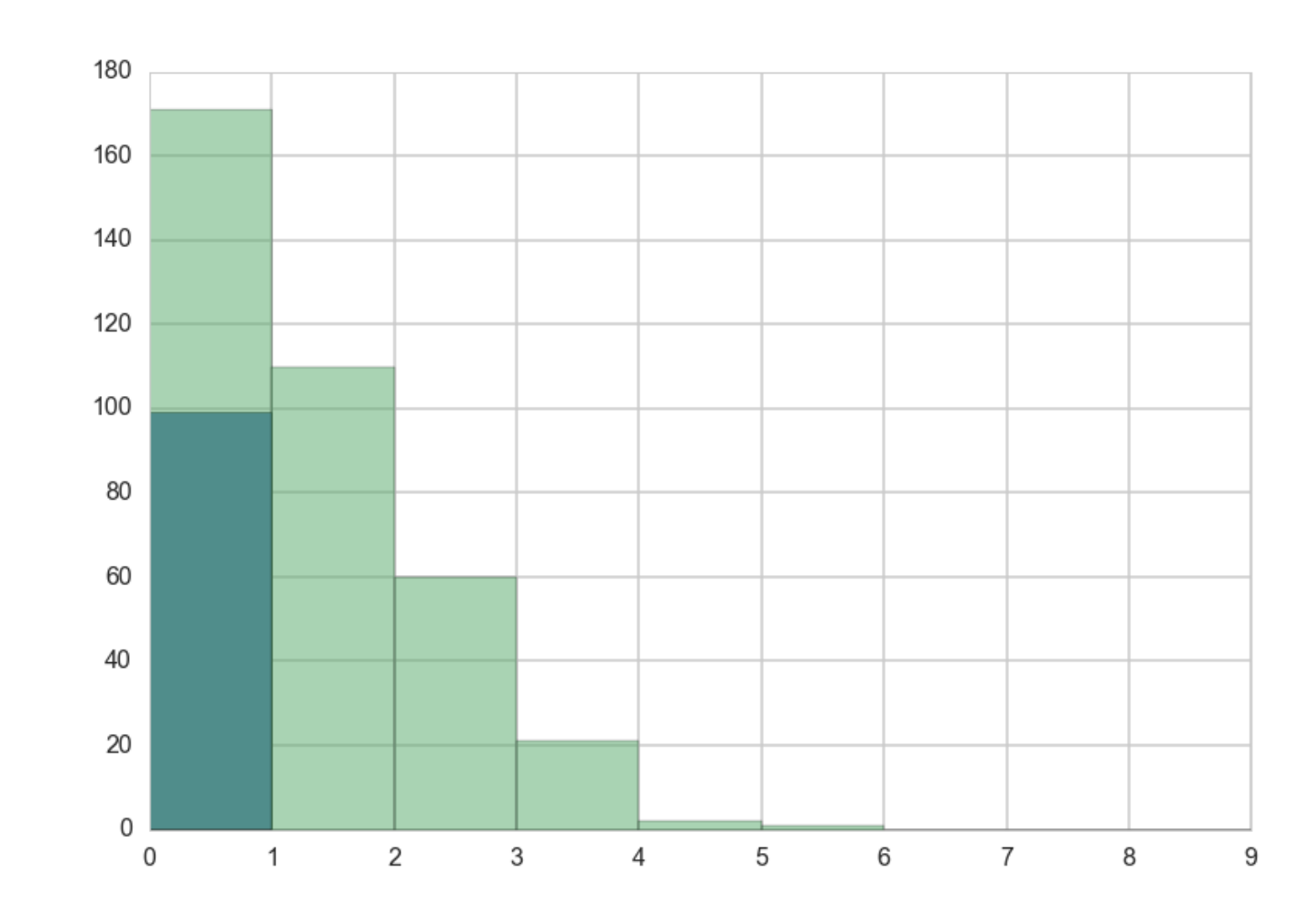

0 manuscripts can come from both driniking and slacking...

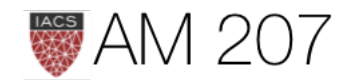

## Likelihood

(A): p  
(B): 
$$
(1-p)e^{-\lambda} + (1-p)\frac{\lambda^y e^{-\lambda}}{y!}
$$

Can also split this as

$$
\mathcal{L}(y=0)=p+(1-p)e^{-\lambda}
$$

$$
\mathcal{L}(y \neq \text{o}) = (1-p) \frac{\lambda^y e^{-\lambda}}{y!}
$$

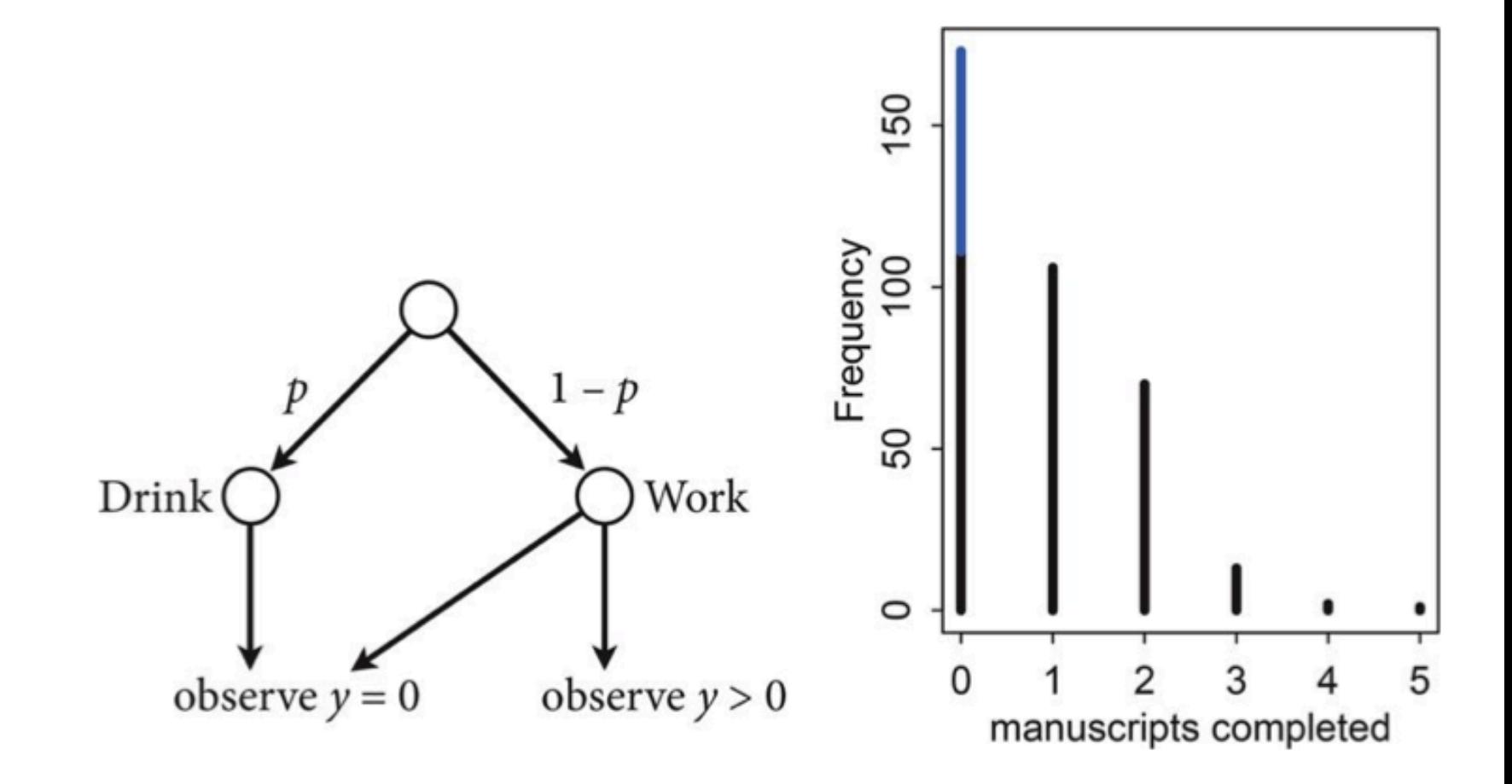

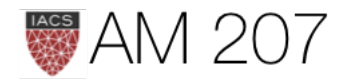

## Fit the model

- with pm.Model() as model2: alphalam=pm.Normal("alphalam", 0,10) alphap=pm.Normal("alphap", 0,1) #regression models with intercept only logmu = alphalam logitp = alphap psi=tinvlogit(logitp), observed=y)  $lam = pm.Deterministic('lam', t.exp(logmu))$ 
	- $p = pm.Deterministic("p", tinvlogit(logitp))$

8%|̋ | 16735/200000 [00:01<00:16, 11183.71it/s]| 1103/200000 [00:00<00:18, 11026.25it/s] 1256.31it/s]

intercepts

with model2:

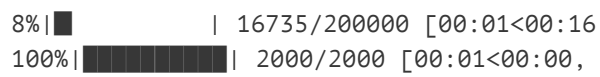

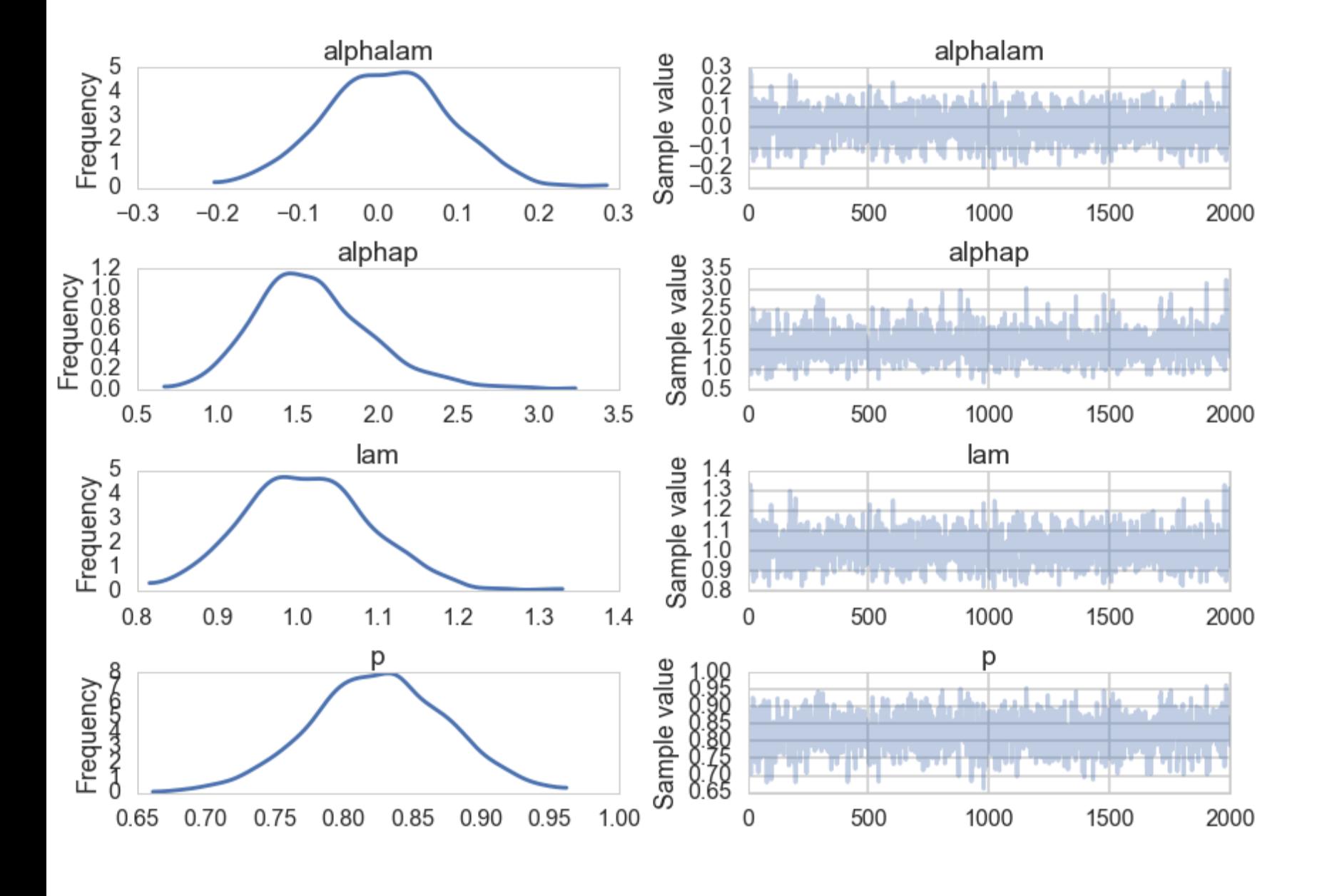

**AM 207** 

```
y = pm.ZeroInflatedPoisson("obsv", theta=t.exp(logmu),
```
## notice one level of indirection to introduce

## trace2=pm.sample(2000)

## Oceanic Tools

From Mcelreath:

The island societies of Oceania provide a natural experiment in technological evolution. Different historical island populations possessed tool kits of different size. These kits include fish hooks, axes, boats, hand plows, and many other types of tools. A number of theories predict that larger populations will both develop and sustain more complex tool kits. So the natural variation in population size induced by natural variation in island size in Oceania provides a natural experiment to test these ideas. It's also suggested that contact rates among populations effectively increase population size, as it's relevant to technological evolution. So variation in contact rates among Oceanic societies is also relevant. (McElreath 313)

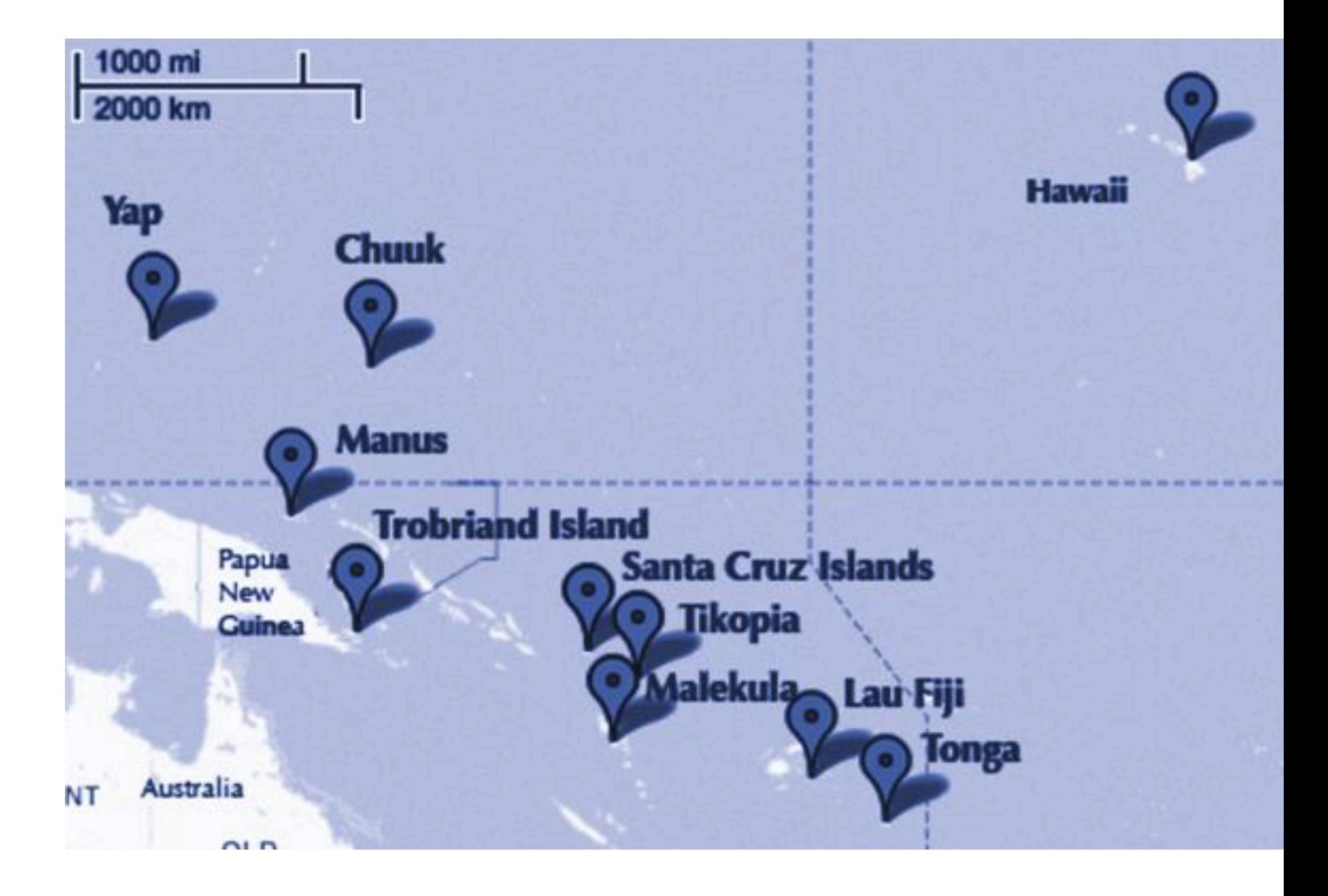

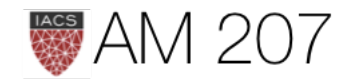

## Model M1

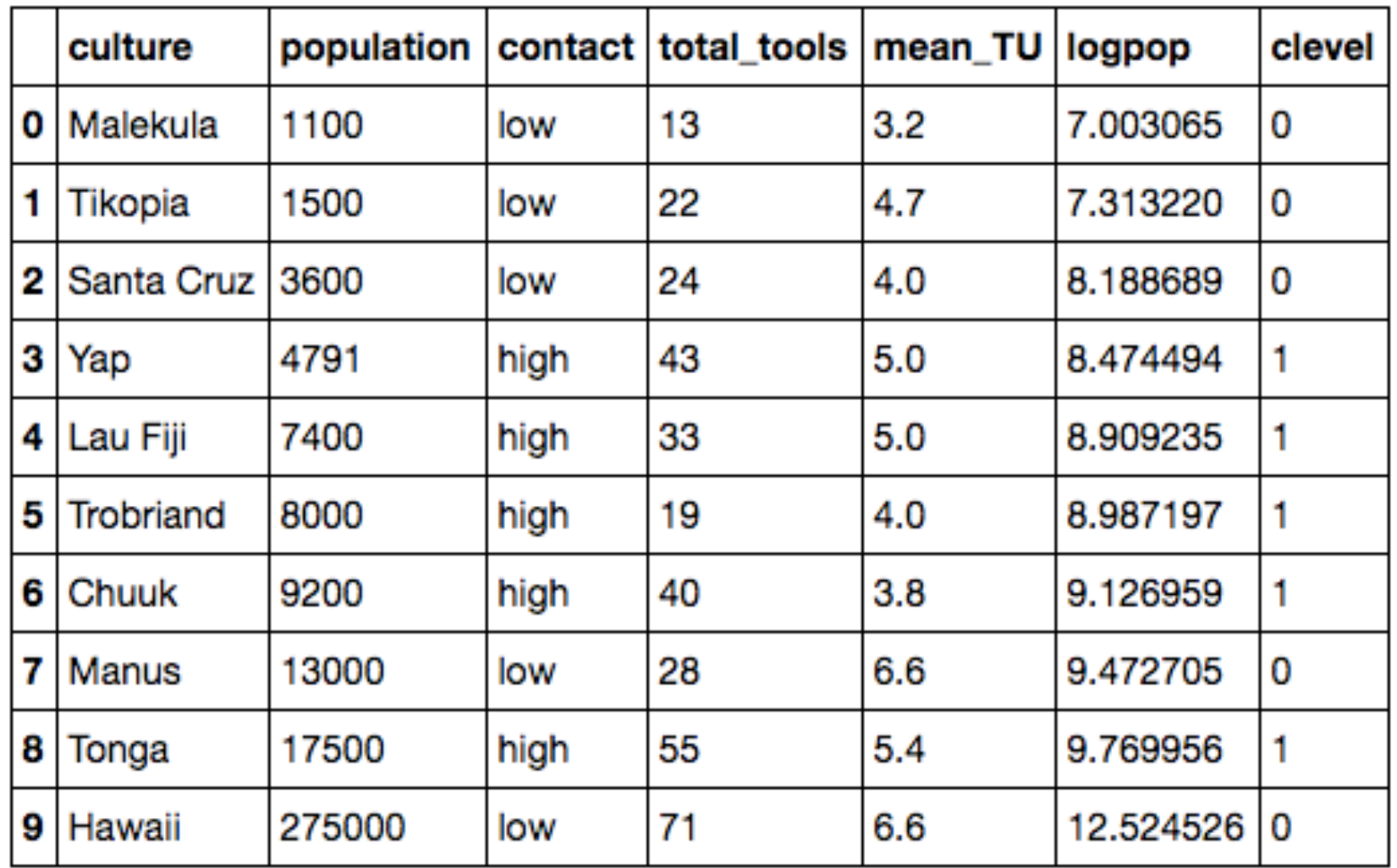

 $T_i \sim Poisson(\lambda_i)$  $\alpha \sim N(0,100)$  $\beta_P \sim N(0,1)$  $\beta_C \sim N(0,1)$  $\beta_{PC} \sim N(0,1)$ 

with pm.Model() as m1: betap =  $pm$ . Normal("betap",  $\theta$ , 1) betac =  $pm$ . Normal("betac",  $\theta$ , 1) betapc =  $pm$ . Normal("betapc",  $0, 1$ ) alpha =  $pm$ . Normal("alpha",  $\theta$ , 100) loglam = alpha + betap\*df.logpop + betac\*df.clevel + betapc\*df.clevel\*df.logpop y = pm.Poisson("ntools", mu=t.exp(loglam), observed=df.total\_tools)

with m1:

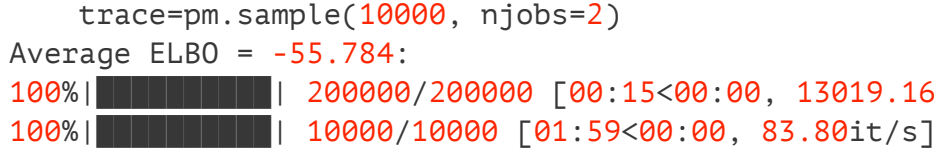

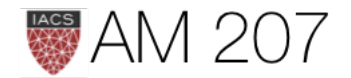

## $log(\lambda_i) = \alpha + \beta_P log(P_i) + \beta_C C_i + \beta_{PC} C_i log(P_i)$

100%|██████████| 200000/200000 [00:15<00:00, 13019.16it/s] 12683.03it/s]

## Posteriors for M1

- 
- positive effect.
- 
- 

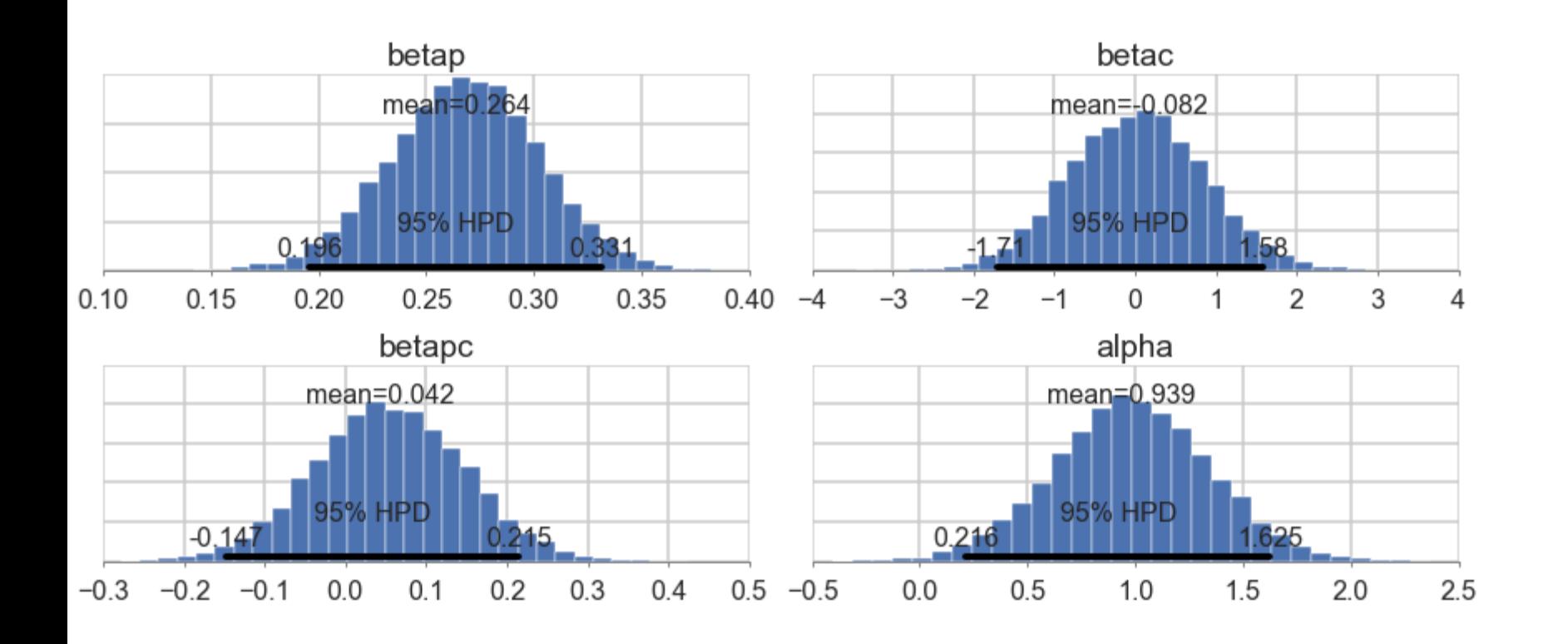

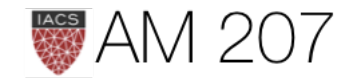

• traces and autocorrelations look good

• The posterior for  $\beta_p$  tightly constrained, and as expected from theory, shows a

• The posteriors for  $\beta_c$  and  $\beta_{pc}$  both overlap 0 substantially, and seem comparatively poorly constrained.

• no substantial effect of contact rate, directly or through the interaction?

## You would be wrong: counterfactual predictions

 $\lambda$  traces for high-contact and low contact, log(population) of 8.

```
lamlow = lambda logpop: trace['alpha']+trace['betap']*logpop
lamhigh = lambda logpop: trace['alpha']+(trace['betap'] +
     trace['betapc'])*logpop + trace['betac']
sns.distplot(lamhigh(8) - lamlow(8));
```
A new kind of model checking.

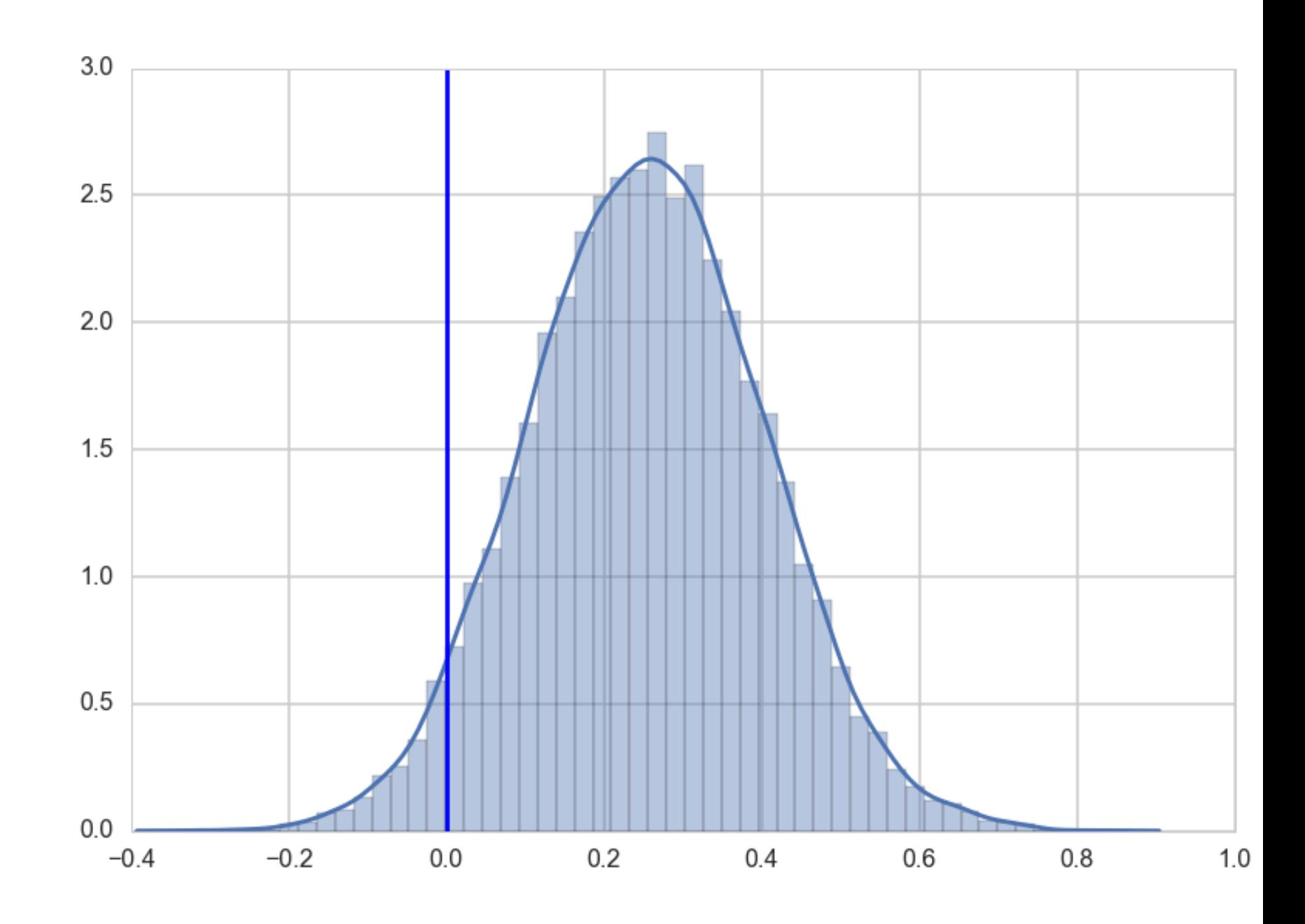

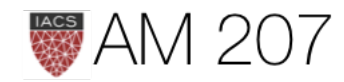

## What happened?

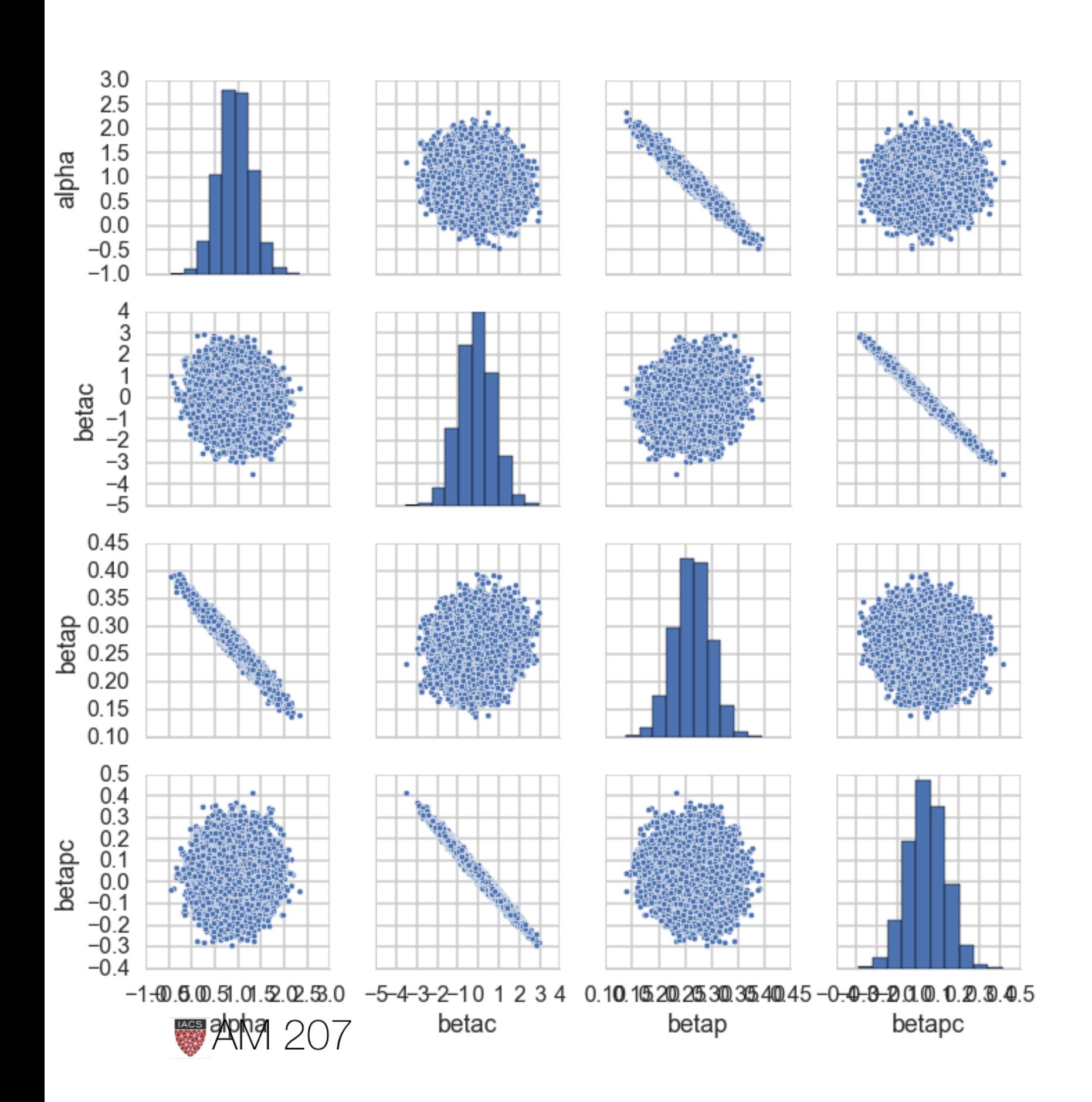

- very strong negative correlations between  $\alpha$  and  $\beta_p$
- very strong negative correlations between  $\beta_c$  and  $\beta_{pc}$ .
- $\bullet$  The latter is the cause for the 0overlaps.
- When  $\beta_c$  is high,  $\beta_{pc}$  must be low, and vice-versa. Look at the joint uncertainty of the correlated variables rather than just marginals

## Fix by centering

• you would have seen the problem in  $n_{eff}$ :

```
{'alpha': 8110.0, 'betac': 4600.0, 'betap': 8016.0, 'betapc': 4597.0}
```

```
with pm.Model() as m1c:
    betap = pm. Normal("betap", \theta, 1)
    betac = pm. Normal("betac", \theta, 1)
    betapc = pm. Normal("betapc", \theta, 1)
    alpha = pm. Normal("alpha", \theta, 100)
     loglam = alpha + betap*df.logpop_c + betac*df.clevel + betapc*df.clevel*df.logpop_c
     y = pm.Poisson("ntools", mu=t.exp(loglam), observed=df.total_tools)
```
{'alpha': 7978.0, 'betac': 7898.0, 'betap': 13621.0, 'betapc': 17703.0}

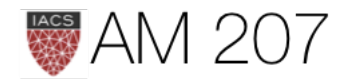

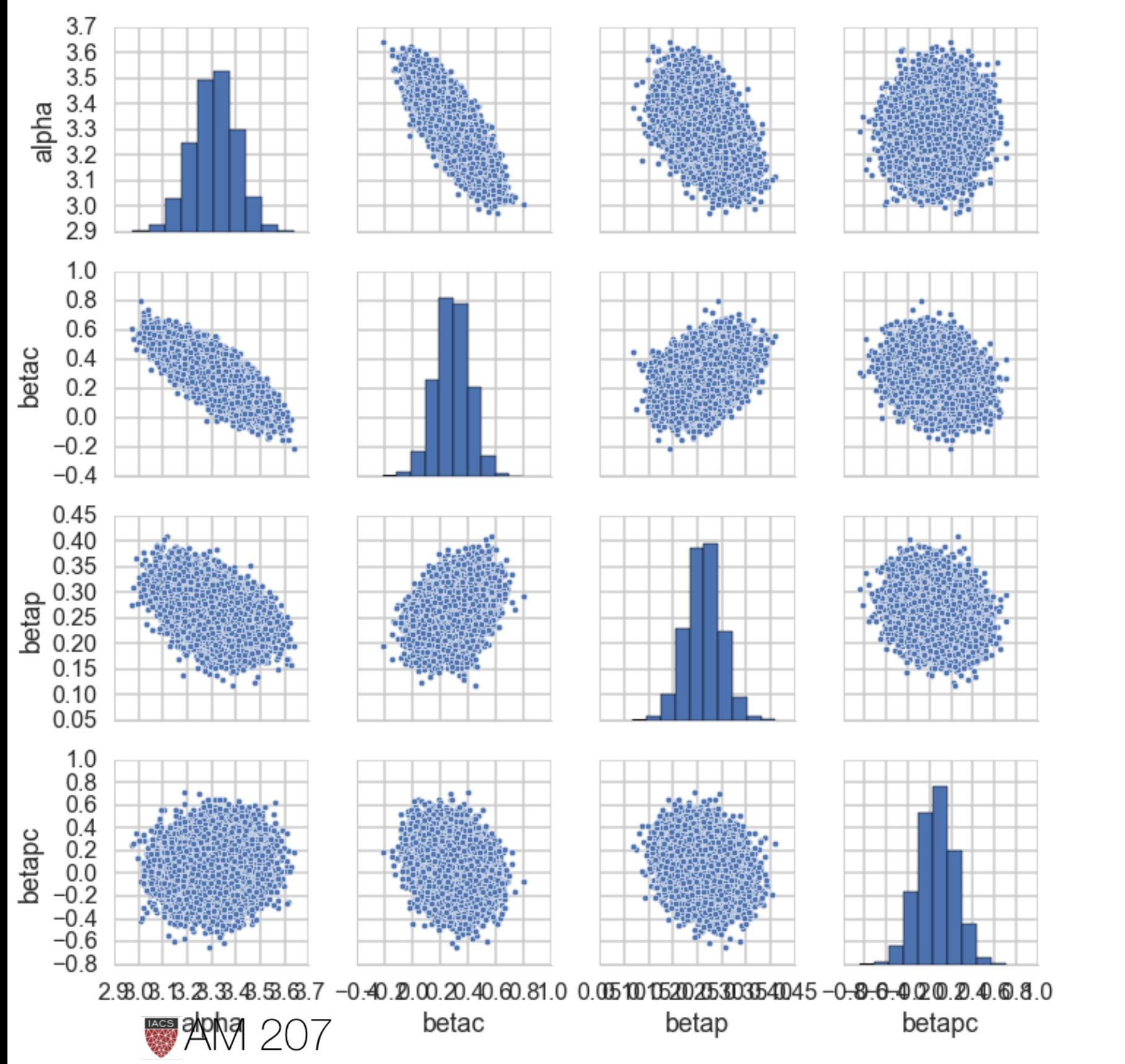

- sampling faster and better
- clear effect of contact, effect of interaction not clear yet
- this!

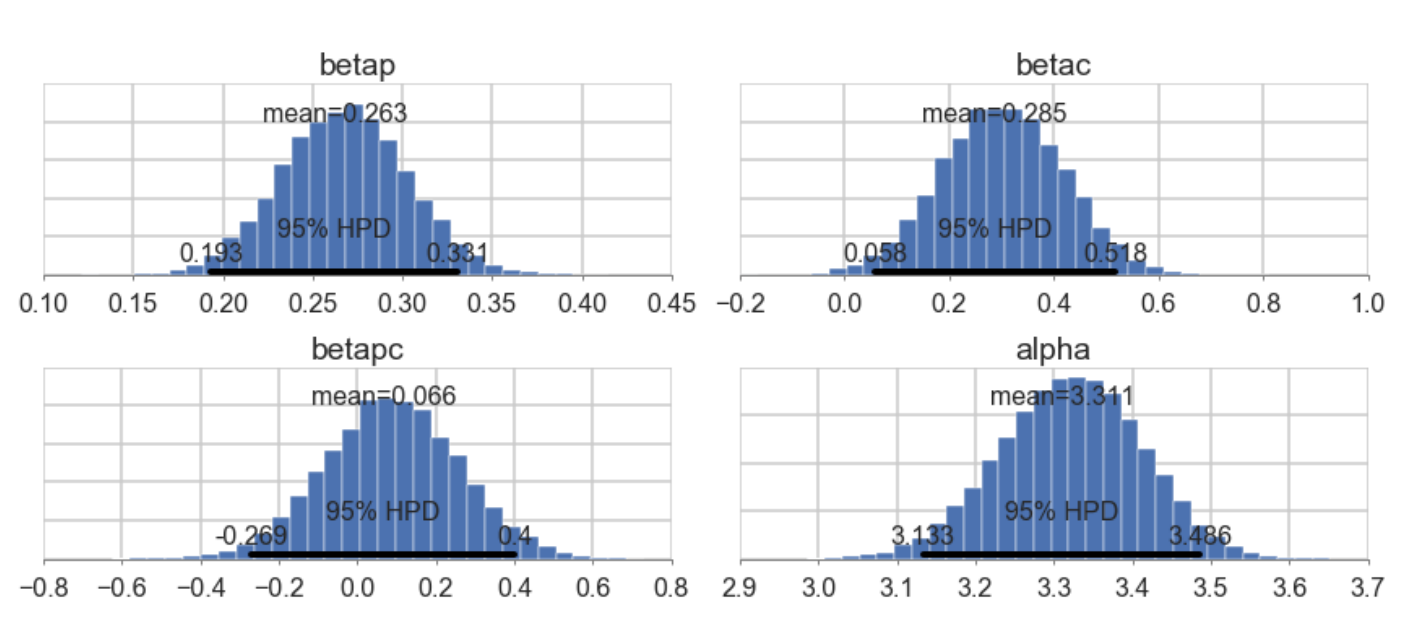

# • better constrained, less correlated,

## • will use model comparison next time for